### AutoCAD Crack Download [Win/Mac]

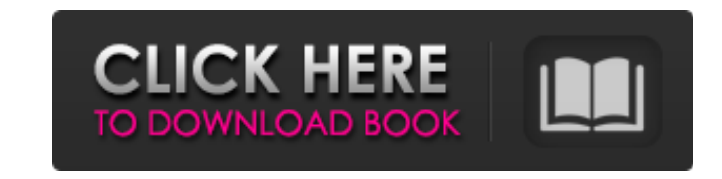

#### **AutoCAD Crack + Keygen Download For Windows (Updated 2022)**

To work on AutoCAD, the AutoCAD license is used, which is available for Microsoft Windows and Apple macOS. However, the trial version of AutoCAD offers a full feature set of various CAD tools for free use, including the ability to design, view and work on 2D and 3D drawings. Introduction AutoCAD is the second most popular software in the world. Its powerful and easy-tolearn features can be used to design a wide variety of 2D and 3D objects, such as houses, bridges, furniture and even entire buildings. It is also the world's most popular software for designing, viewing, and modifying 2D drawings and 3D models of buildings, bridges, spacecraft, and other artifacts. AutoCAD supports 2D and 3D models and includes numerous tools for creating and editing drawings, modeling components, and viewing and modifying various types of drawings. A file can be saved in many formats, including AutoCAD DWG, DXF, PDF, JPG, and GIF. The first version of AutoCAD was released in 1982. The first release of AutoCAD was 2.0 in 1985. In 1994, AutoCAD LT was released to provide a low-cost solution for individuals and small businesses. AutoCAD continues to evolve and has become the de facto standard for the design and drafting community, as it is widely recognized as one of the best tools for design and drafting. AutoCAD is known for its ease of use, accuracy, versatility, and speed, making it a top choice among architects, engineers, artists, students, and others. The AutoCAD software product can be customized to suit the needs of any individual or organization. While the free trial version of AutoCAD is widely available, the full version is sold through a network of authorized dealers for \$300 annually. AutoCAD features the

following in the free version: Model, print, rotate, and translate objects and/or views Draw, move, and rotate 2D and 3D objects Create, delete, and modify text and annotations Stamp symbols, text, and annotations on the drawing Draw basic blocks Set and move dimension and datum points Extend lines and curves Save drawings in a variety of file formats Filter the drawing view AutoCAD is a registered trademark of Autodesk, Inc. Use of this

#### **AutoCAD Torrent (Activation Code)**

Modelling Autodesk introduced Modelling in AutoCAD Crack Keygen R12. With a wide range of objects and functionality, AutoCAD Modelling is made up of two major components, namely Object Design and Construction. Object Design AutoCAD allows an object to be designed in three dimensions (three-dimensional objects), both via 3D objects in the 3D workspace or via the drawing board. In the drawing board, the object is designed as a 2D drawing by building a 2D perspective representation of the object, which can be edited or manipulated in a more traditional manner. This method is helpful for designing objects from templates and creating views of objects in the drawing board. For an example, when an engineer would like to create a building footprint, he or she would typically sketch a 2D floor plan to indicate the rooms, building columns, and so on. With AutoCAD, an engineer can choose to build the floor plan to a 3D model in order to more accurately reflect the geometry. AutoCAD modelling is ideal for creating geometric objects, and for creating parametric objects that are designed in 3D. In addition, AutoCAD modelling provides an effective and easy to use method for creating and refining complex 3D objects. There are three main types of objects in AutoCAD Modelling: Contours Surfaces Textures An object consists of one or more surfaces, which can be composed of contours, text, and surfaces. Contours A contour is a polyline that indicates the outlines of an object. The concept of contours was introduced in the original AutoCAD program, and has been continuously improved ever since. Contours allow geometric objects to be designed quickly and easily. Surfaces A surface is an area of an object. Surfaces are usually created for design purposes, but can be used for rendering purposes as well. Textures Textures are applied to surfaces to give an object a more realistic look. Textures can be created and edited in a similar manner as contours and surfaces. When creating new objects in AutoCAD Modelling, surfaces are usually the easiest to create. Modelling features The Modelling toolset in AutoCAD

# has many features. The standard tools include Editor tools In the Editor interface, a drawing can be edited by using the following

## tools: Select a1d647c40b

**AutoCAD Crack+ [April-2022]**

Now we can launch Autocad We can start from the Desktop but its not necessary. And start from the button in the right corner. Now we can go to CAD menu It's when we can save the drawing as image. If we don't want that a warning is shown we can click on the same. After that it will save the image in.dwg file. In the following step we can use Autocad. We can add a drawing by pressing '+' Enter and press 'd'. Enter and click 'File'. File and select 'import'. We can select'save as' and save the file. It will save the drawing in.dwg format. It is not necessary to use 'import' and'save as' for the first time. It is to be noted that 'import' can be used only for.dwg files. After that we can exit the Autocad. For using the other.dwg format we can first convert the.dwg file into.dwf file using 'export' and 'convert' We can save the.dwf file by selecting'save as' It can be used for the other file formats like.dxf and.dwt. After that we can export the.dwf file as.dwg using 'convert'. It is possible to add a drawing by pressing 'd' and 'exit'. You can export the drawing as image from the menu 'File' and 'export' We can use'save as' for the image. We can save the drawing using any other file format as we use for the .dwg format. Export image is possible for the.dwg and.dwt file formats. Import image is possible for the.dwg file format. Now we can export the drawing to.dwg file using 'export'. We can export the drawing as image from the menu 'File' and 'export' We can import the.dwg file format as.dwg using 'convert

**What's New In?**

Markup Assist provides auto-generation of printed labels (or webpages) that can be easily incorporated into your design. (video: 1:15 min.) Export is at the center of AutoCAD 2023: Refine your Autodesk Fusion 360 project, regardless of where you are in your design process, then publish your projects to AutoCAD as if you were the publisher. Export combines 3D and 2D workflows seamlessly, generating three-dimensional data for printing and publishing as well as 2D drawings. (video: 2:45 min.) Export lets you concentrate on your work and provide your clients with a clean, accurate product. (video: 2:45 min.) Freeform 3D modeling and CAD for every client. The benefits of 3D modeling have long been clear: their ability to create more immersive 3D workflows, give users a new level of control over their 3D content, and give users a new perspective on their designs. Freeform 3D modeling in AutoCAD is growing with more tools for greater modeling freedom. (video: 2:45 min.) Discover new opportunities to engage your clients, give them a new experience, and incorporate a better 3D product. (video: 2:45 min.) Reworking the old workspace Work with the three-dimensionality of 2D drawings and interact with your 3D model. Revise and interact with your 3D model as easily as you edit a 2D drawing. (video: 2:45 min.) Bring your 3D model to life as if you were in 3D. Revise and interact with your 3D model as easily as you edit a 2D drawing. (video: 2:45 min.) Revisit 3D views of your drawings, regardless of where you are in your design process. Dive into the context of your work without needing to change your focus from your 2D drawing. (video: 2:45 min.) Gain a new perspective on your design. Explore the 3D relationships of your drawing without changing your perspective on your 2D design. (video: 2:45 min.) Integrate all design tools in one place. The Design Center is an easy-to-access workspace that brings together all the tools you need to design and communicate your ideas. (video: 2:45

**System Requirements For AutoCAD:**

Windows 10 64-bit (with the latest patches), Windows 8 64-bit, Windows 7 64-bit, or Windows Vista 64-bit Intel Core 2 Duo processor or equivalent 3 GB RAM, 7 GB available hard drive space DirectX 9 or later Full-Screen Display Sound Card Keyboard and mouse How to install: Download the software. Run the.exe file. Press the Install button on the interface. How to uninstall: If you have previously